## Plan wynikowy dla klasy 4 szkoły podstawowej zgodny z podręcznikiem "Lubię to!"

Wymagania zamieszczone w planie wynikowym zostały dostosowane do poszczególnych jednostek lekcyjnych i mają na celu ułatwienie planowania lekcji i oceniania uczniów. Są one propozycją, którą każdy nauczyciel powinien zmodyfikować stosownie do możliwości swojego zespołu klasowego.

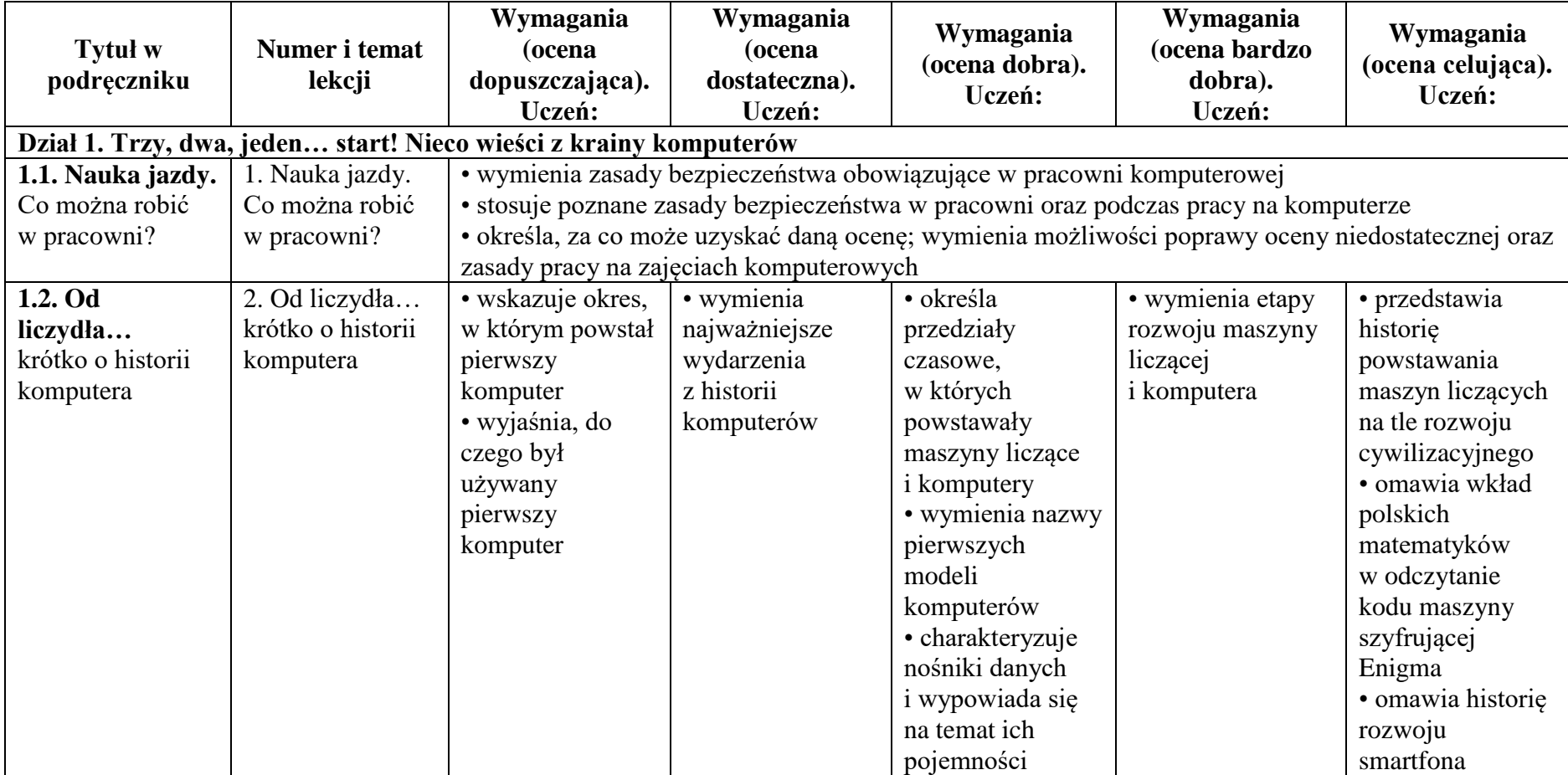

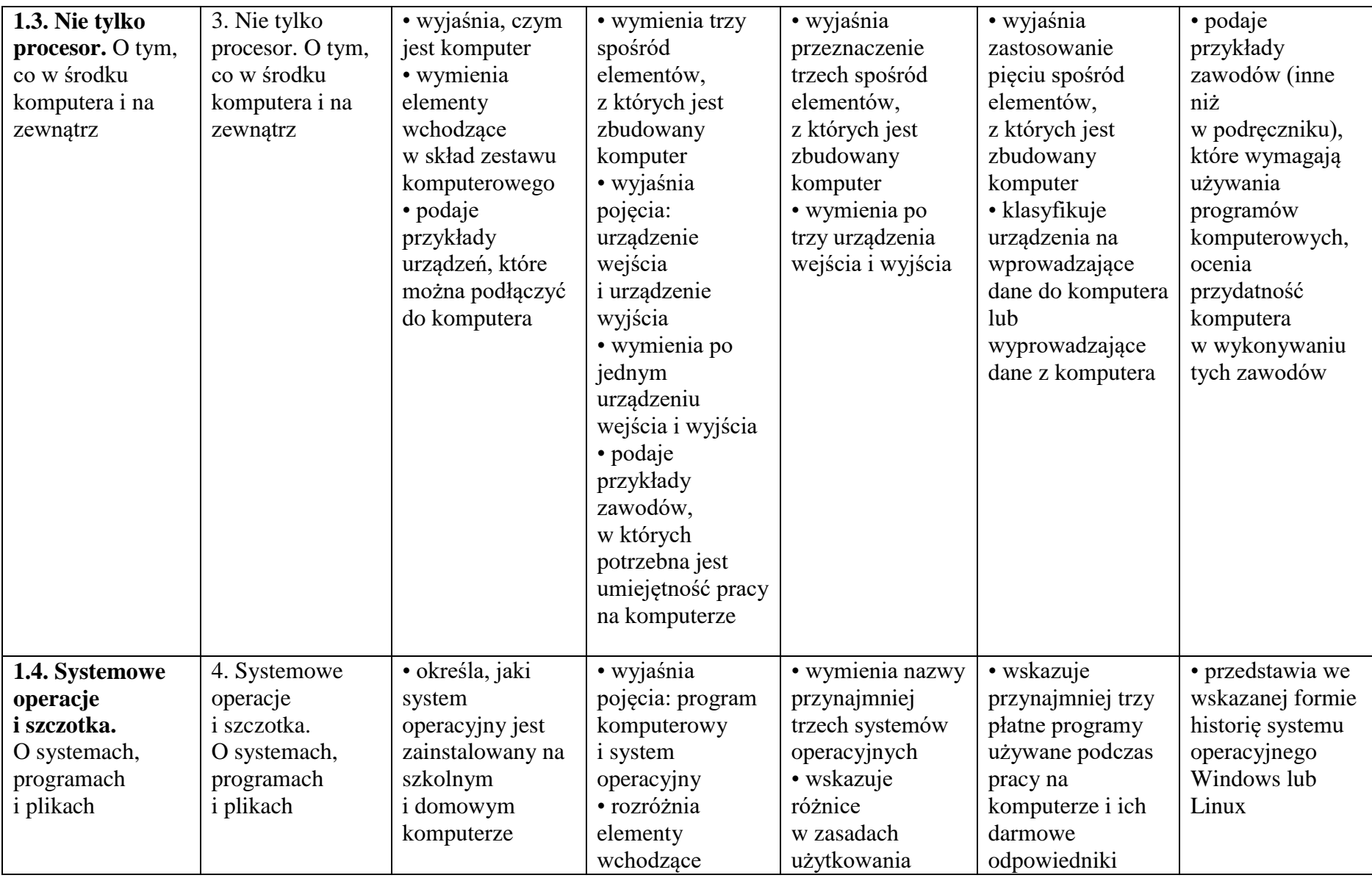

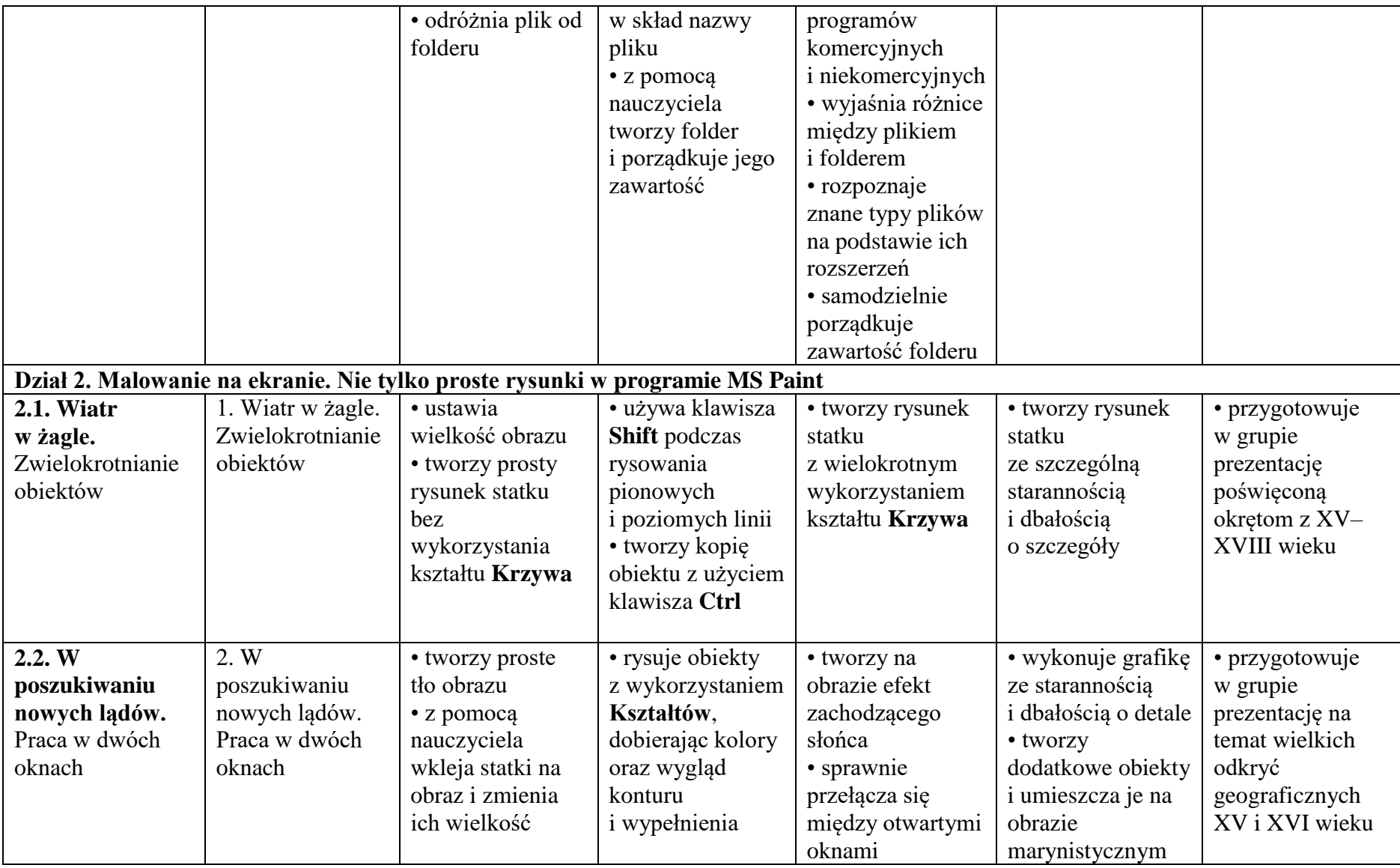

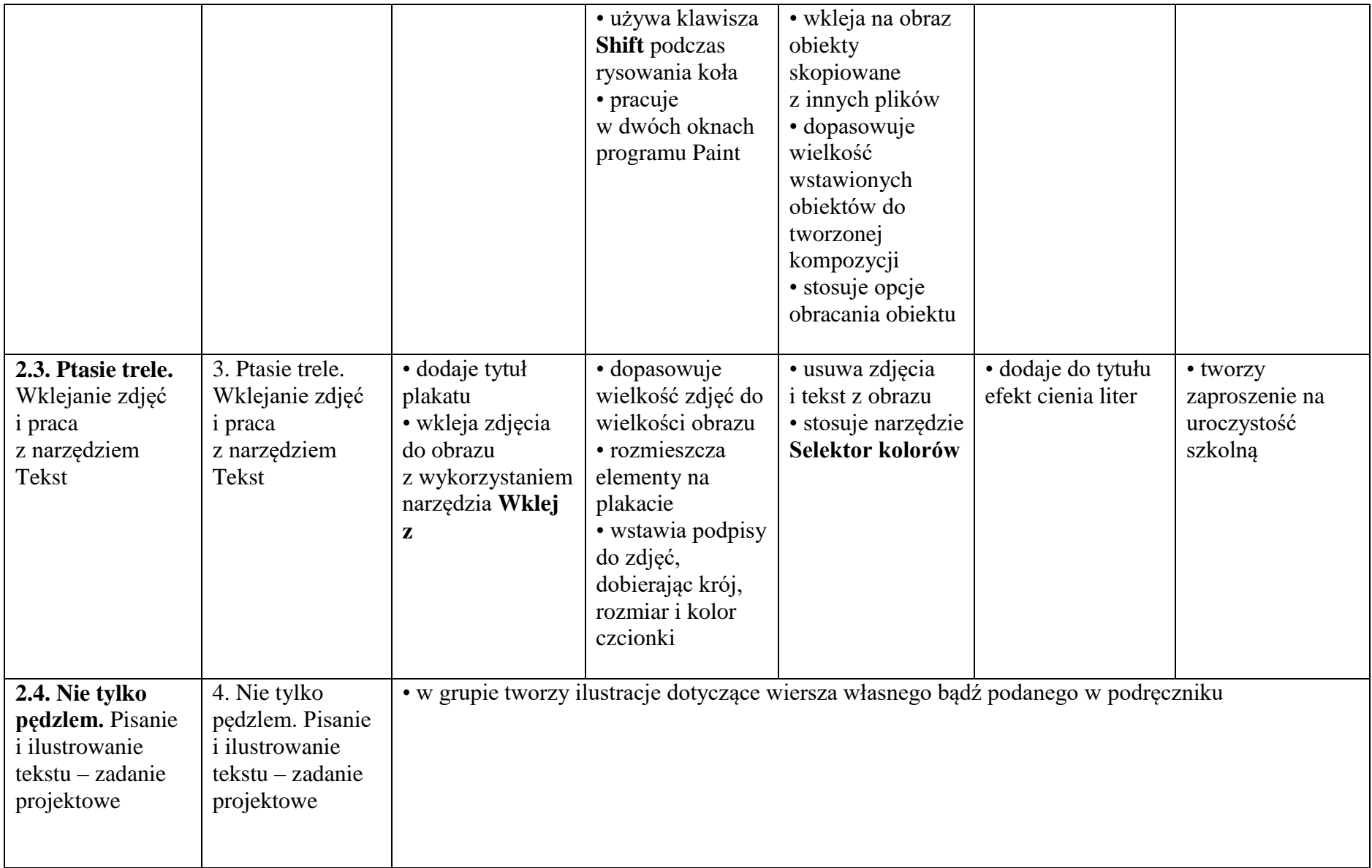

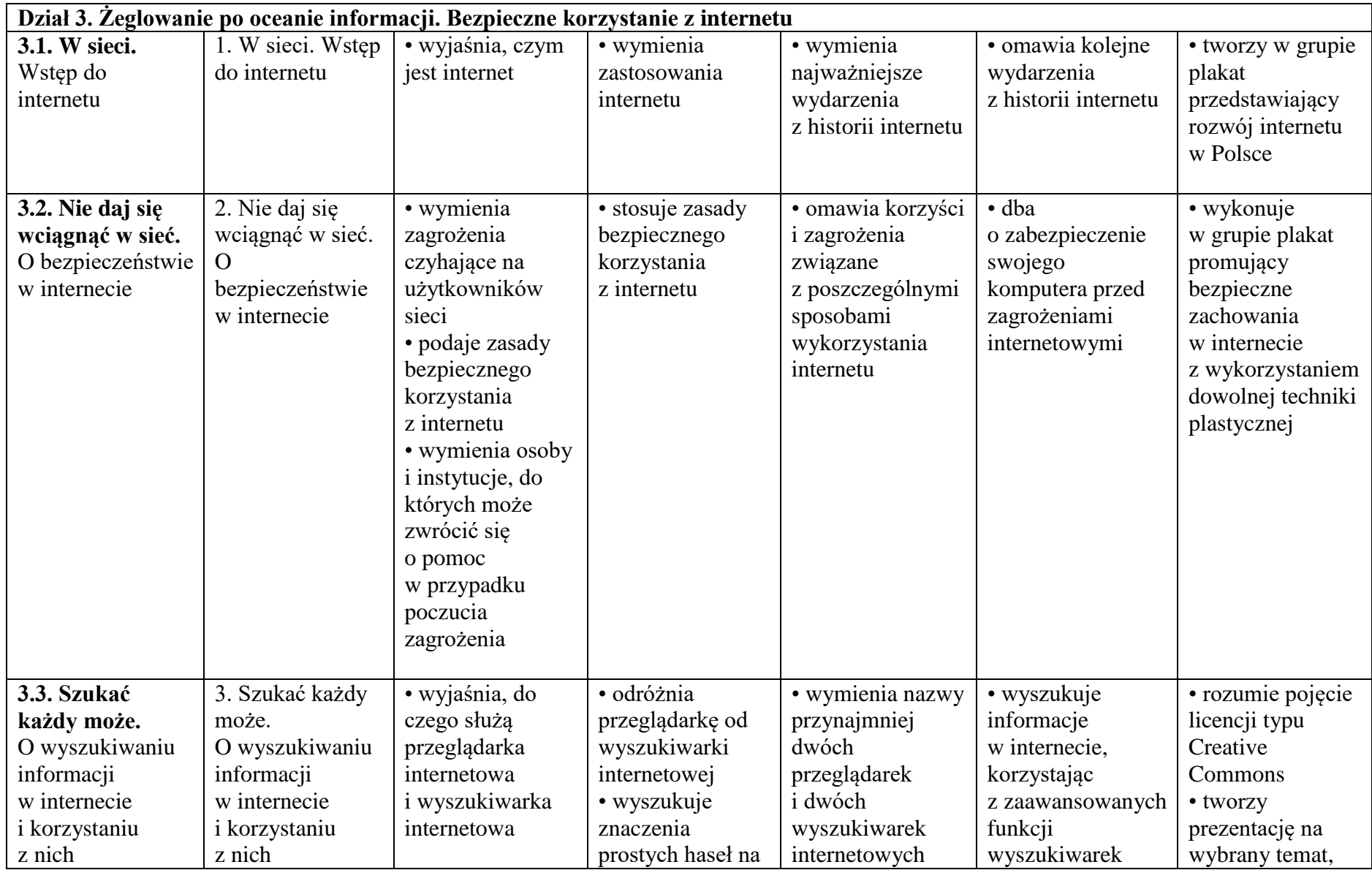

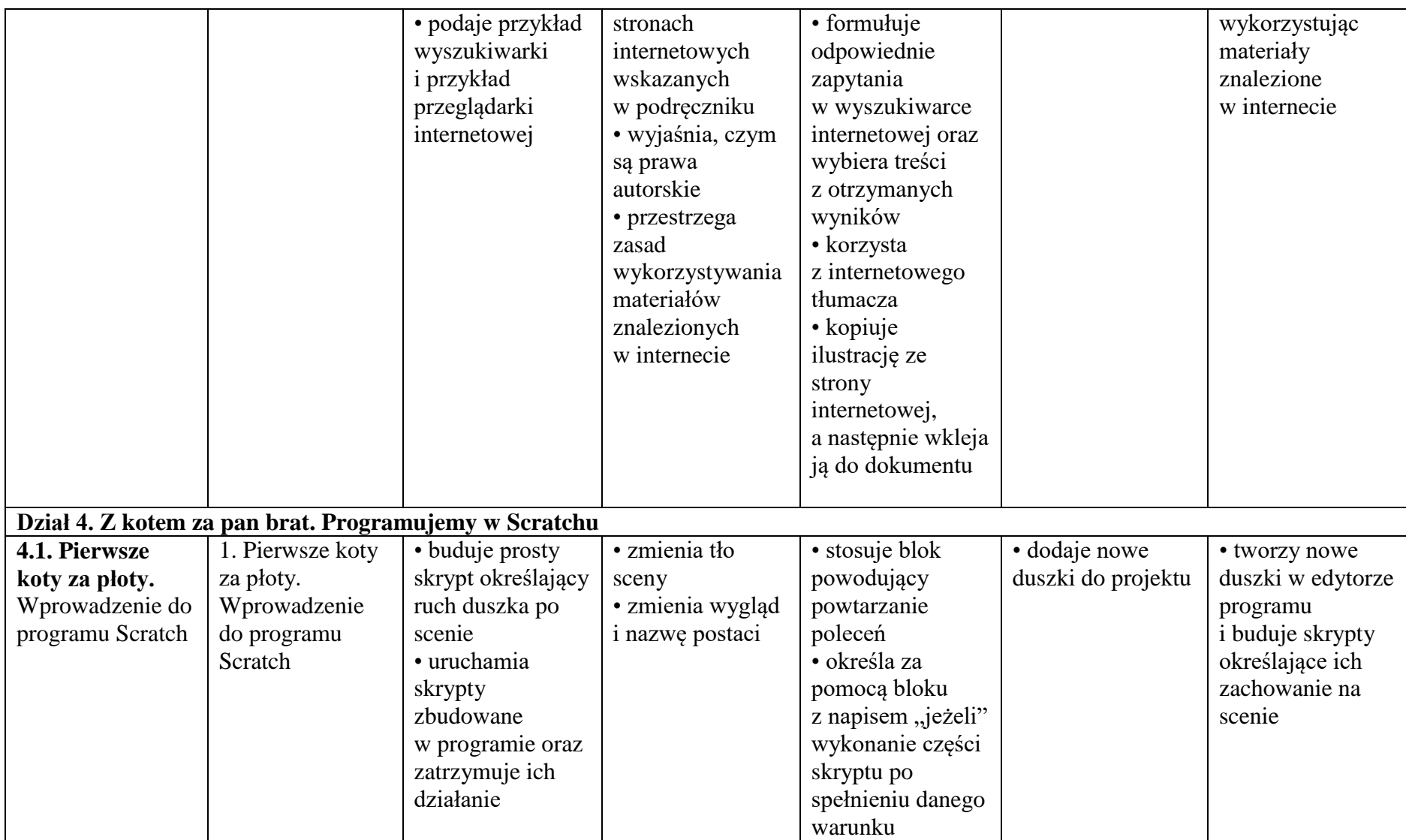

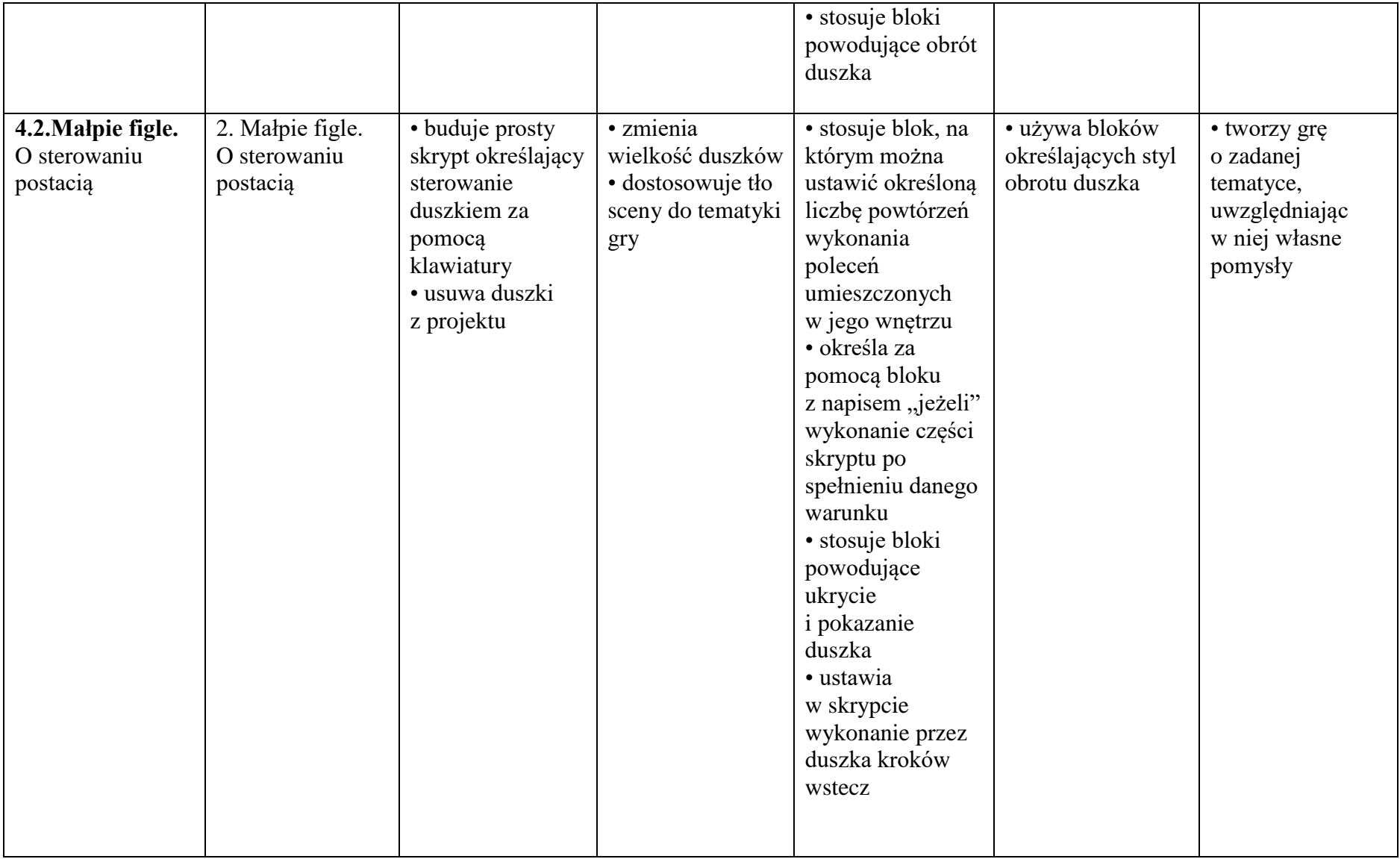

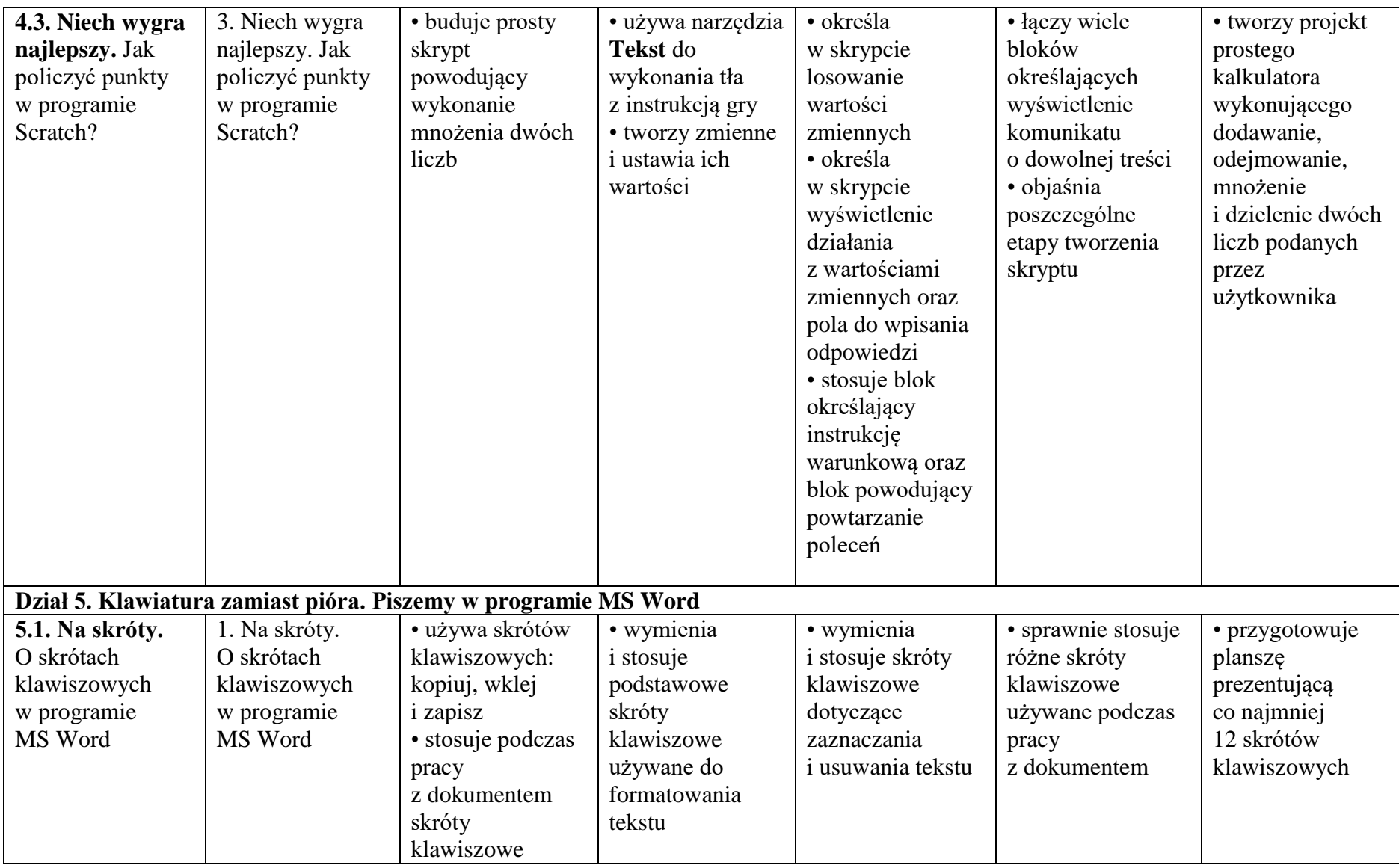

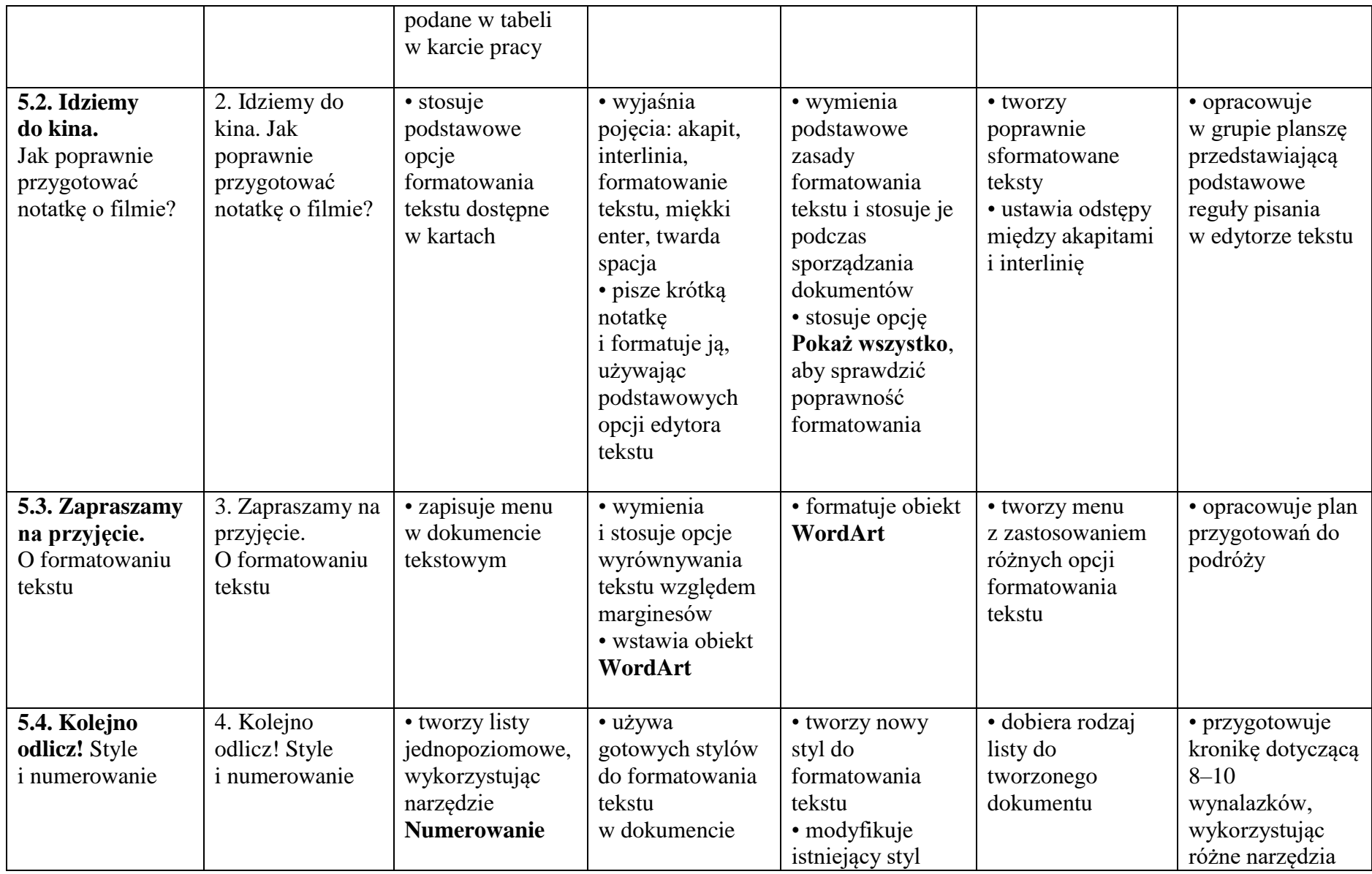

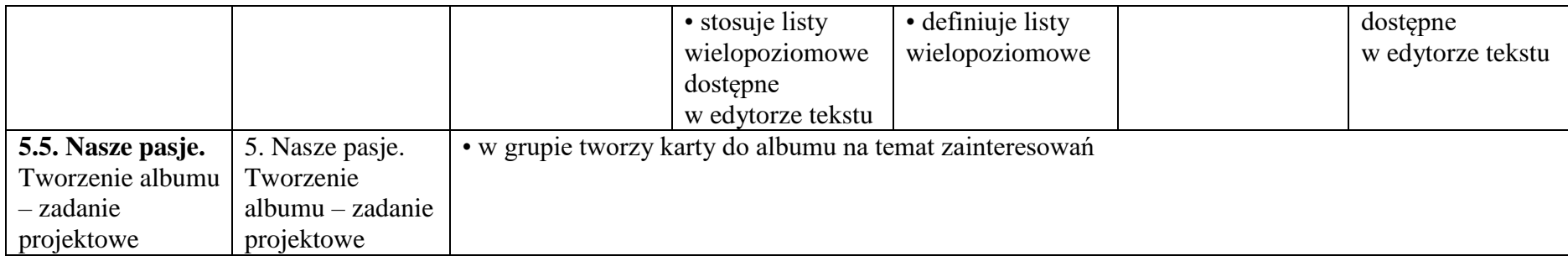

Uczeń ma obowiązek wykonywać prace w trakcie lekcji. Jeżeli nie był obecny na lekcji, w następnym tygodniu po powrocie na zajęcia w szkole, ma obowiązek zgłosić do nauczyciela chęć uzupełnienie brakujących prac. Powinien dostarczyć wykonane prace do nauczyciela w następnym tygodniu po otrzymaniu wskazówek do wykonania zadania.

Po upływie dwóch tygodni od powrotu ucznia do szkoły po nieobecności , otrzymuje za brak pracy ocenę niedostateczną. Jeśli uczeń w ciągu tygodnia od otrzymania oceny niedostatecznej nie zgłosi do nauczyciela chęci poprawienia swojej pracy, nie będzie możliwości poprawienia oceny na wyższą od otrzymanej.

Poprawa oceny następuje poprzez wpisanie w kolejnej rubryce oceny wyższej. Ocena niższa pozostaje w dzienniku bez zmian.

Tzw. Średnia ocen ucznia, czy też średnia ważona, nie mają wpływu na wystawioną ocenę końcową na semestr czy też końcowo roczną.

Ocenę końcową wystawia nauczyciel na podstawie otrzymanych prac, sumienności i obowiązkowości ucznia, jego zaangażowania w pracę na lekcji.

Uczeń zawsze może liczyć na wsparcie nauczyciela podczas wykonywania swoich prac. Nauczyciel nie ocenia zdolności ucznia, a jedynie jego pracę i zaangażowanie.

Uczeń ubiegający się o ocenę celującą powinien wykazać się szerszą niż podstawowa wiedzą i umiejętnościami. Nauczyciel może oceniać dodatkowe prace ucznia, które ten wykonuje w domu w wybranym przez siebie programie. Prace należy dostarczać jeden raz w miesiącu.